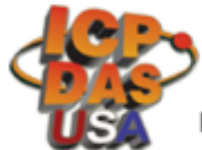

**Making Data Acquisition Easy** 

## **Where is my RS-485 port on my PC?**

Industrial protocols like Modbus RTU and Profibus can be communicable over RS-485. Unlike RS-232, RS-485 offers the benefit of connecting multiple devices to the same port. This is especially useful for large networks of control and monitoring applications.

Some Industrial PC's have RS-485 ports installed. PC's that do not have them built in can usually use a converter like a USB to RS-485 converter to add a single RS-485 port to the PC using the PC's USB port. [USB to RS-485 converter](https://www.icpdas-usa.com/tm_7561.html?r=robert)

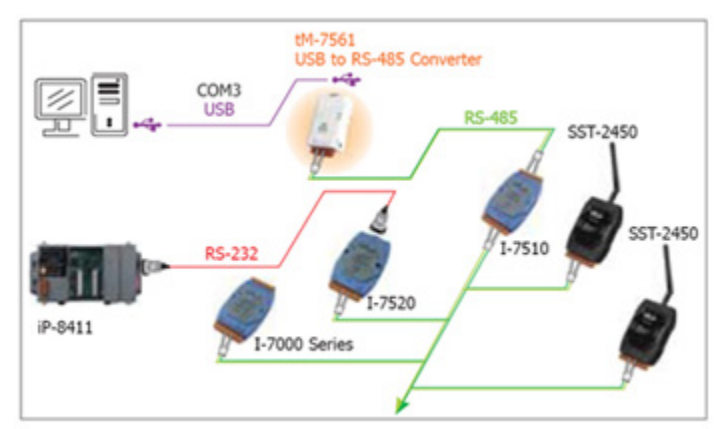

This solution is ideal for configuration and testing of controls.

For a more permanent solution, a communication card can be installed in an empty PCI or PCI Express slot.

PCI- Dual Channel RS-485/RS-422:

## [VXC-142](http://www.icpdas.com/root/product/solutions/pc_based_io_board/industrial_communication_boards/vxc-142.html)

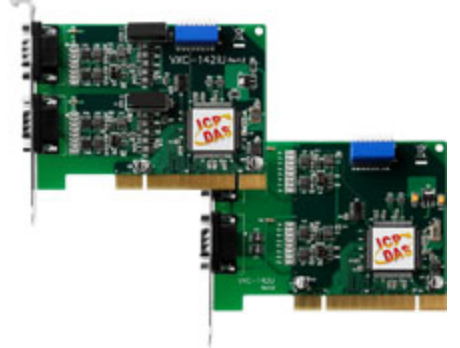

PCI Express- Dual Channel RS-485/RS-422: [VEX-142](https://www.icpdas-usa.com/vex_142.html)

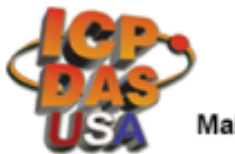

**Making Data Acquisition Easy** 

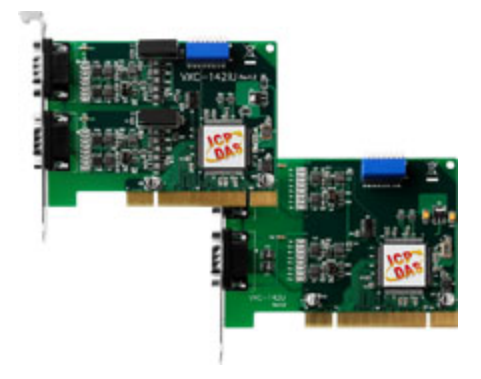

The VXC-142 plugs directly into a PCI slot on any Windows or Linux PC listed in the supported drivers. For Windows, this provides a plug and play solution. Each card contains 2 RS-485 ports with DB-9 connectors. These boards also work with both 3.3 and 5.0 VDC PCI bus types

The VEX-142 plugs directly into a PCI Express slot on any Windows or Linux PC listed in the supported drivers. For Windows, this provides a plug and play solution. It have many of the same features as the PCI version.

These boards will provide physical com ports which can wire to any standard RS-485 device or devices and are ideal for Modbus communication from SCADA and Datalogging software.

If you have any questions concerning any of our PC communication boards, please contact us via email or phone. We look forward to hearing from you.